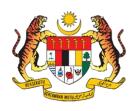

## **JUPEM TALK**

# eKADASTER – Get To Know The Basic

Sr LOOI KAM SENG
SME Ukuran Kadaster
looi@jupem.gov.my
BAHAGIAN KADASTER
JABATAN UKUR DAN PEMETAAN MALAYSIA (JUPEM)
5 MAY 2020 (SELASA)

## **OUTLINE**

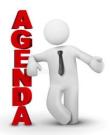

|    | DISCLAIMER                         | 1 |
|----|------------------------------------|---|
| 5) | BRIEF BIOGRAPHICAL NOTE            | 2 |
|    | SURVEY GENERAL CIRCULARS           | 3 |
|    | UNDERSTANDING NDCDB LOT STATUS     | 4 |
|    | UNDERSTANDING FIX POINTS SELECTION | 5 |
|    | SOME EXPLANATION                   | 6 |
|    | CONCLUSION & ACKNOWLEDGMENT        | 7 |

#### DISCLAIMER

• "the presentations are intended for educational purposes only and do not replace independent professional judgment. The opinions expressed in this presentation and on the following slides are solely those of the presenter and not necessarily those of JUPEM. JUPEM does not guarantee the accuracy or reliability of the information provided herein".

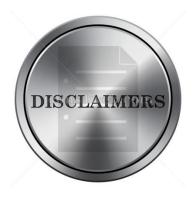

### **BRIEF BIOGRAPHICAL NOTE**

- Attached to Cadastral Legislation Section, Cadastral Division, JUPEM.
- Having more than 22 years in cadastral surveying.
- SME in Cadastral Surveying.
- A Registered Land Surveyor.
- Involved with departmental computerisation projects since 1992:

Biogra

- PeGIS
- MiniCALS
- SPDK/SAPD
- SPDK Upgrade/SAPD Upgrade
- SPTB and eTanah integration.
- F2F
- eKadaster etc.

## Modernisation Programmes

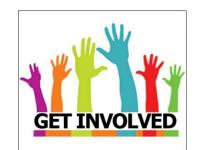

# CALS Johor/ Pahang

1985 Beginning of DCDB digitizing

#### MiniCALS/STS

DCDB build by key-board entry method

#### **SPDK**

1999

2009..

•DCDB
Maintenance
Construct
SPID
•eCommerce

#### SAPD

•Automate Fieldwork •Developing F2F

#### SPDKU

•Automate workflow
• JTB (LLSM)
• eLodgement
• eCoordinate

#### SAPDU

2002

•Strengthen handshake between Fieldwork and office

#### **eKADASTER**

- New workflow
- GNSS technology adaptation
- Developing of NDCDB
- Data processing using LSA
- Lodgement of new methods via (CSRS; J2U)
- Developing PDUSSM

www.jupem.gov.my

## **OUTLINE**

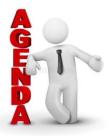

|   | DISCLAIMER                         | 1 |
|---|------------------------------------|---|
| 3 | BRIEF BIOGRAPHICAL NOTE            | 2 |
|   | SURVEY GENERAL CIRCULARS           | 3 |
|   | UNDERSTANDING NDCDB LOT STATUS     | 4 |
|   | UNDERSTANDING FIX POINTS SELECTION | 5 |
|   | SOME EXPLANATION                   | 6 |
|   | CONCLUSION & ACKNOWLEDGMENT        | 7 |

### SURVEY GENERAL CIRCULARS

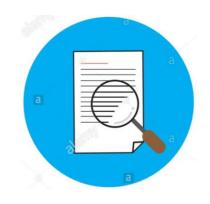

#### Pekeliling KPUP 5/2009

Peraturan Ukur Kadaster 2009

#### Pekeliling KPUP 6/2009

Garis panduan amalan kerja ukur kadaster dalam persekitaran eKadaster

#### Pekeliling KPUP 1/2008

- Garis panduan mengenai ujian alat sistem penentududukan sejagat (GNSS) yang menggunakan MyRTKnet
- Jana eVRSCal

#### Surat Pekeliling KPUP 1/2010

Isu-isu pegukuran dalam persekitaran eKadaster dan kaedah penyelesaiannya

# KPUP 5/2009 – Peraturan Ukur Kadaster 2009

PERATURAN UKUR KADASTER 2009

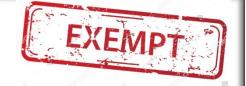

#### BAB X

#### **PENGECUALIAN**

#### 67. Pengecualian

- (1) Tiada apa-apa dalam Peraturan ini yang boleh menjejaskan pelaksanaan ukuran sebelumnya atau apa-apa yang dilakukan di bawah mana-mana Peraturan Ukur terdahulu.
- (2) Pekeliling-pekeliling sedia ada dan tidak bercanggah dengan Peraturan ini akan terus terpakai sehingga Pekeliling yang lain dikeluarkan untuk menggantikannya.

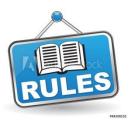

- (a) sekurang-kurangnya dua tanda CRM yang berjarak tidak kurang dari 30 meter dibuat cerapan serentak dengan kaedah MyRTKnet bagi tanda pertama dan kaedah statik bagi tanda kedua; atau
- CRM (b) sekurang-kurangnya dua tanda yang berjarak tidak kurang dari 30 meter dibuat cerapan serentak dengan kaedah statik bagi kedua-dua tanda. Penentuan koordinat tanda CRM pertama boleh melalui pasca pemprosesan Virtual Reference Station (VRS) atau seperti yang dinyatakan di Pekeliling KPUP Bil. 6 Tahun 1999; atau

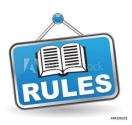

- (c) sekurang-kurangnya dua tanda CRM yang berjarak tidak kurang dari 30 meter dibuat cerapan dengan kaedah MyRTKnet bagi kedua-dua tanda dalam satu initialisasi. Proses yang sama perlu diulang dalam initialisasi kedua; atau
- (d) sekurang-kurangnya dua tanda CRM yang berjarak tidak kurang daripada 75 meter dibuat cerapan dengan kaedah MyRTKnet masa hakiki bagi kedua-dua tanda dalam dua initialisasi; atau

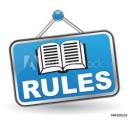

iv. para (i)(a), (i)(b), (i)(c) dan (i)(d) di atas hanya terpakai untuk tanda CRM yang baru sahaja. Jika tanda CRM lama digunakan maka perlu disahkan dengan tanda ke tiga (3) samada dari NDCDB atau CRM lama yang berhampiran.

### CRM detail in JUPEM2U

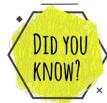

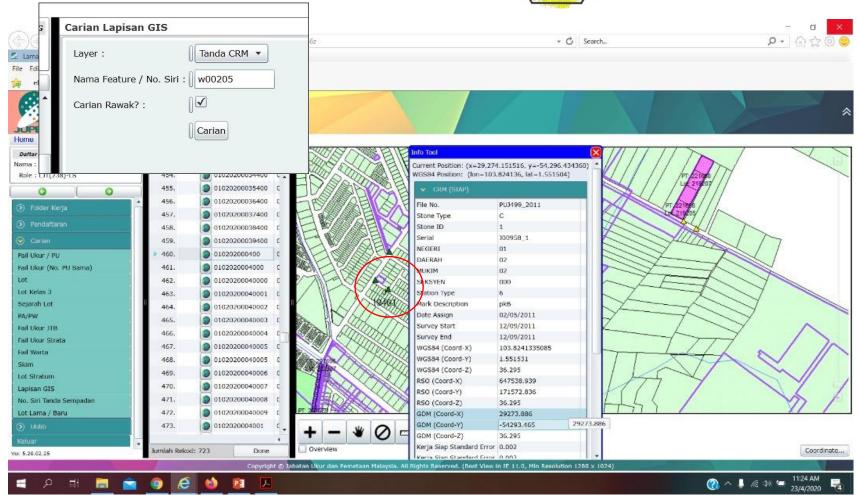

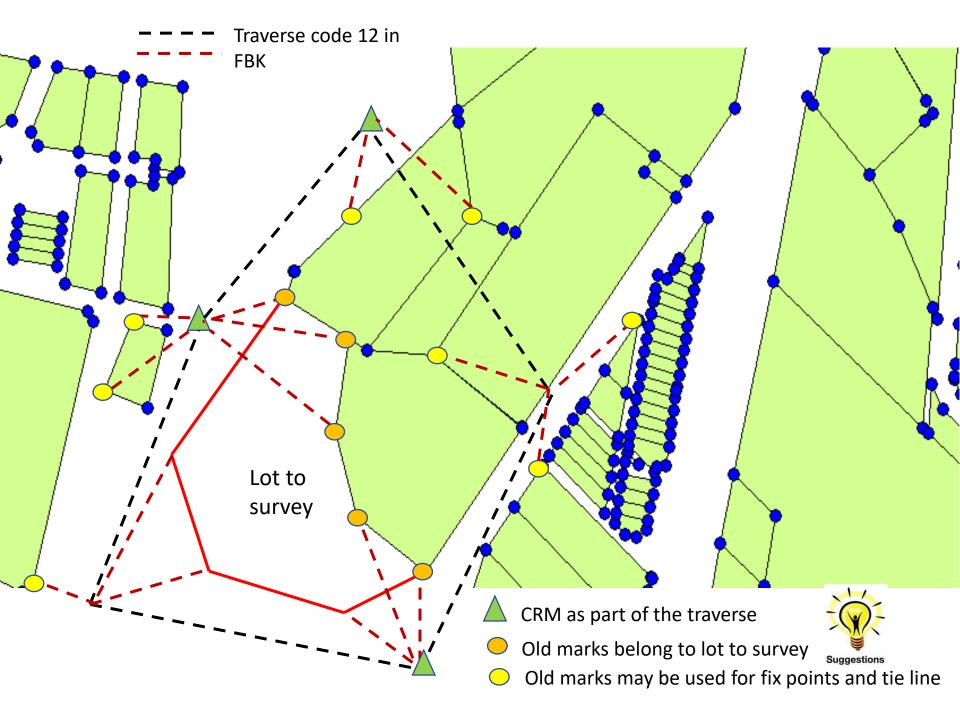

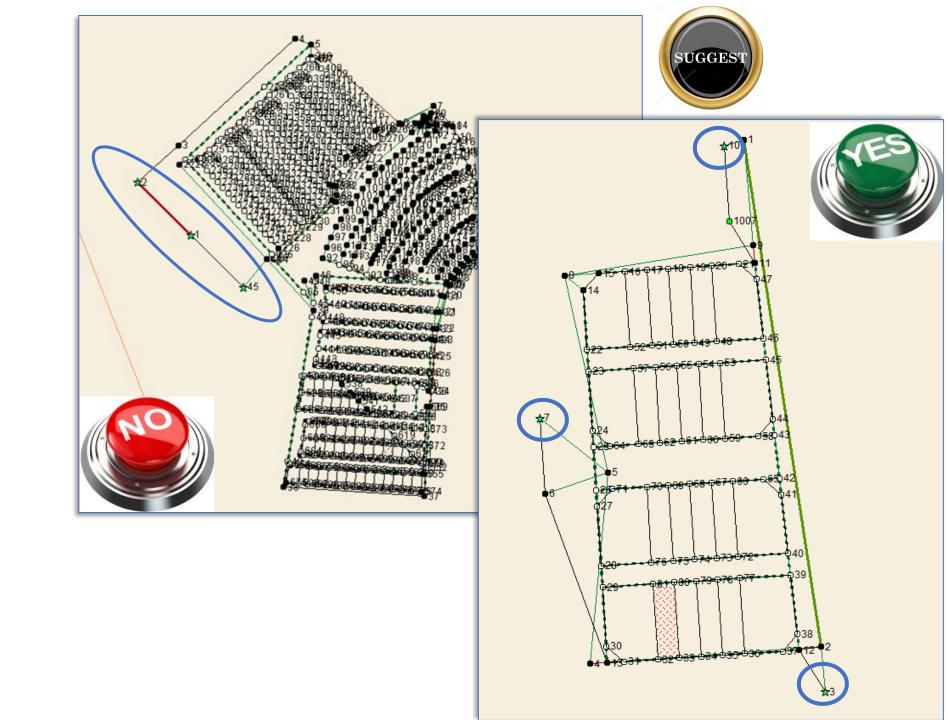

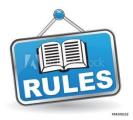

ii. dua tanda ukuran dari NDCDB yang berjarak tidak kurang daripada 40 meter yang mana kedudukan asal tanda-tanda tersebut telah dibuktikan dengan ukuran terus atau terabas dan hitungan, beserta dengan cerapan

astronomi untuk azimut atau cerapan MyRTKnet (cerapan MyRTKnet hanya untuk membuktikan tanda sempadan berada dalam kedudukan asal seperti yang ditetapkan di para 4.15 tetapi nilai bearing dan jarak yang terhasil tidak digunapakai); atau

iii. dua tanda ukuran bersebelahan dari NDCDB yang diperakui kedudukannya dan dibuktikan dengan tanda ketiga dengan ukuran sudut dan jarak atau dengan terabas dan berada dalam kedudukan asal.

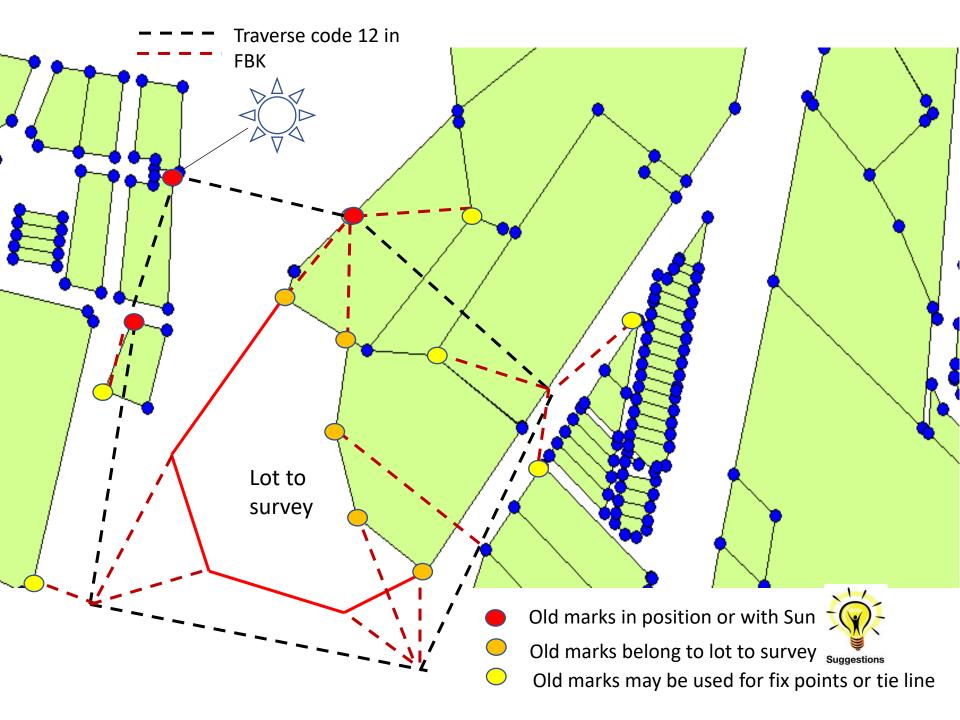

## 3 Good Marks – PO/NEW Comparison

Shall have data in BLN and PO file in the Survey ASCII.

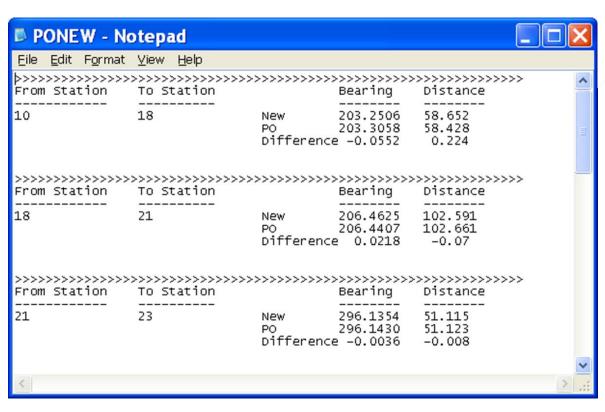

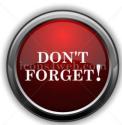

## KPUP 6/2009 - Closed Bearing

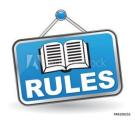

- 4.2.2 Kaedah terabas dengan mencerap bearing dan jarak bagi kedua-dua penyilang kiri dan kanan.
  - i. Bagi kawasan bandar, terabas hendaklah ditutup kepada stesen CRM berdekatan atau tanda-tanda lama yang disahkan di dalam kedudukan asal bagi setiap 25 stesen terabas atau 1 km, yang mana lebih dahulu dicapai.

# KPUP 6/2009 – Distance between boundary markers

- If traverse line > 300m; system alerted and won't block.
- If boundary line > 300m or < 10cm; system alerted and will block.

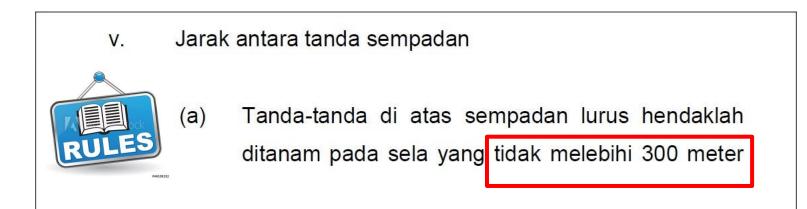

### SHORT DISTANCE

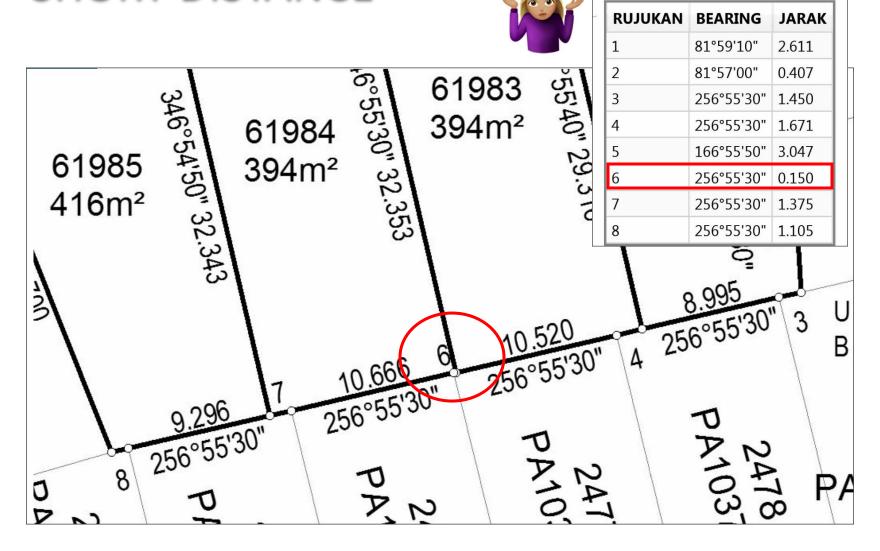

## KPUP 6/2009 - Radiation

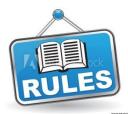

#### 4.2.3 Radiasi

- i. Kutipan data menggunakan kaedah ini perlulah menghadkan cerapan jarak tidak melebihi 300 meter berdasarkan single-leg sahaja.
- ii. Sekiranya cerapan dibuat melebihi daripada single-leg atau melebihi jarak 300 meter, cerapan perlu ditutup kepada stesen CRM berdekatan atau tanda-tanda lama yang disahkan di dalam kedudukan asal tidak melebihi 25 stesen atau kawalan bearing dilakukan dengan cerapan astronomi. Contoh gambarajah kombinasi kaedah terabas dan kaedah radiasi yang dibenarkan adalah seperti di Lampiran "I1" dan Lampiran "I2".

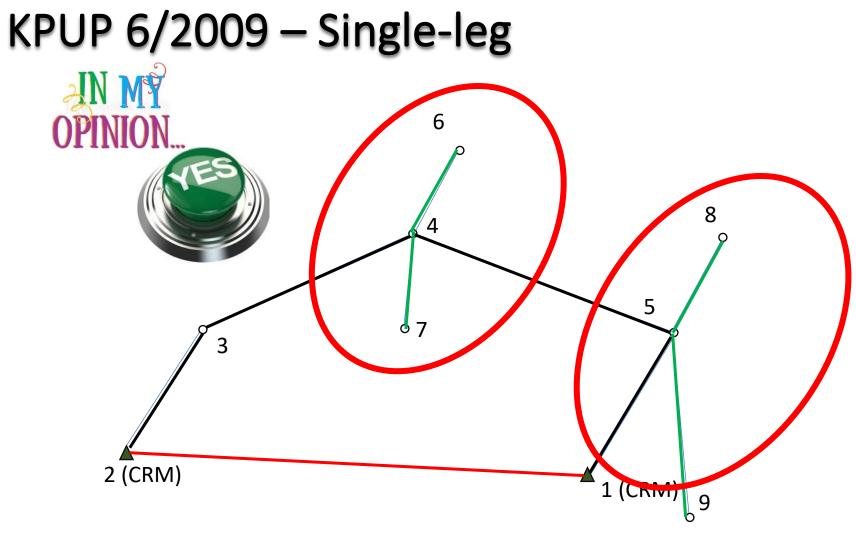

# KPUP 6/2009 – Single-leg

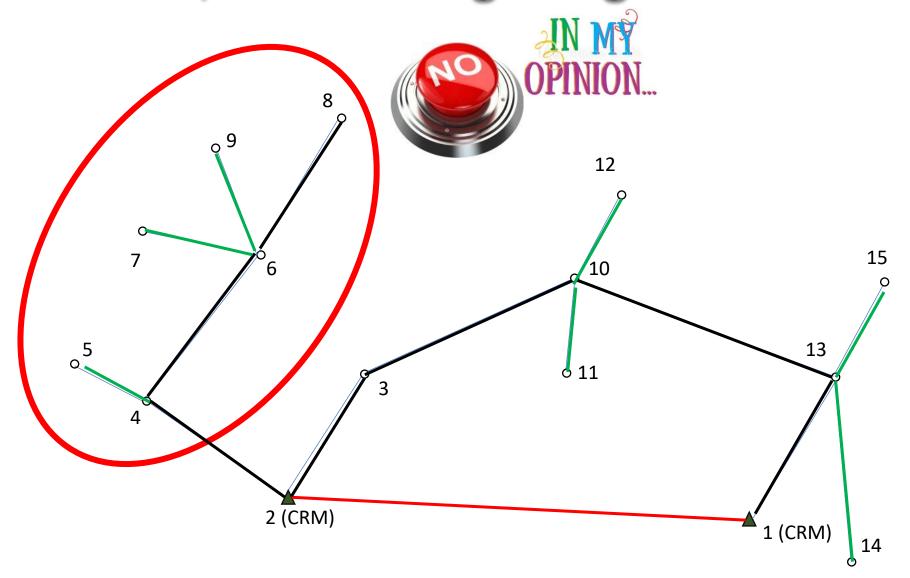

# KPUP 6/2009 – Single-leg

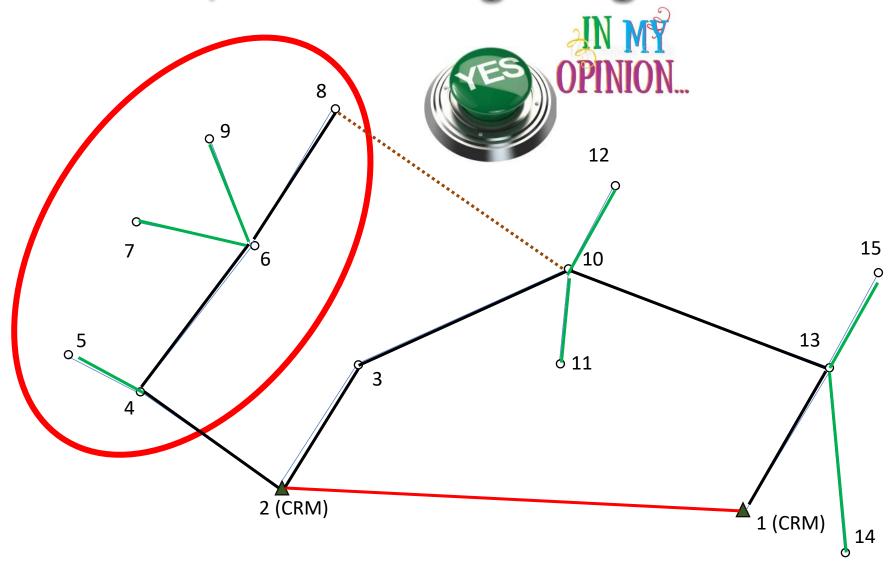

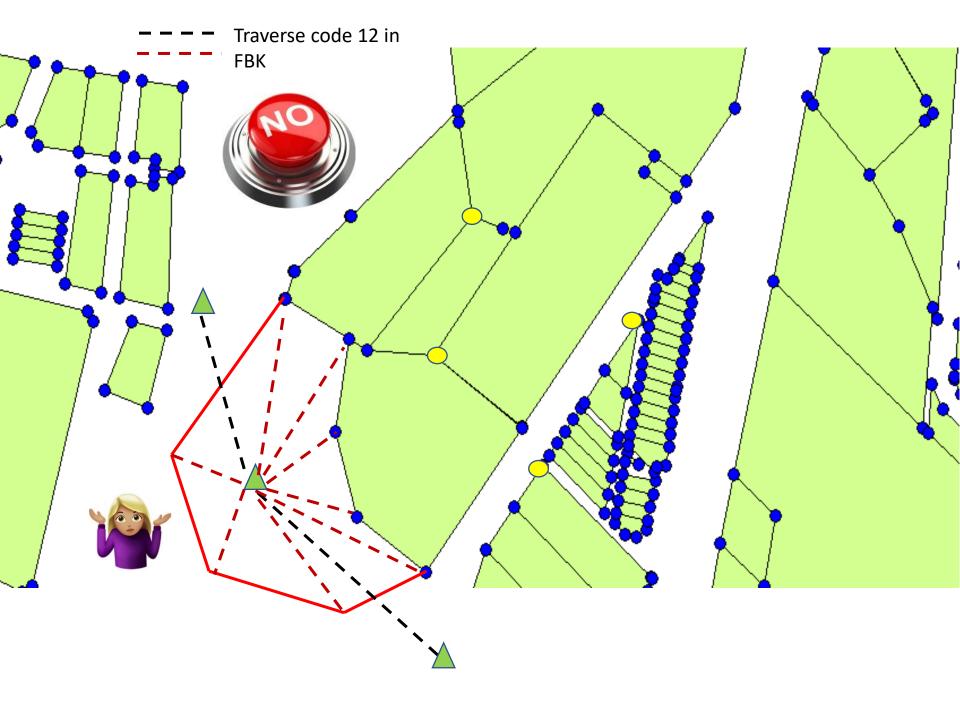

# KPUP 6/2009 – On-line marks

Tanda atas garisan (on-line)

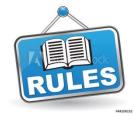

- (a) Jika tanda sempadan baru perlu ditanam di atas garisan lama, memadai tanda-tanda sempadan tersebut ditanam berdasarkan kepada koordinat yang telah ditetapkan dalam pelan pra hitungan atau dalam pelan surihan kerjaluar atau koordinat asal (NDCDB).
- (b) Bearing dan jarak antara tanda sempadan atas garisan tersebut diperolehi daripada kiraan oleh sistem.

## KPUP 6/2009 – On-line marks

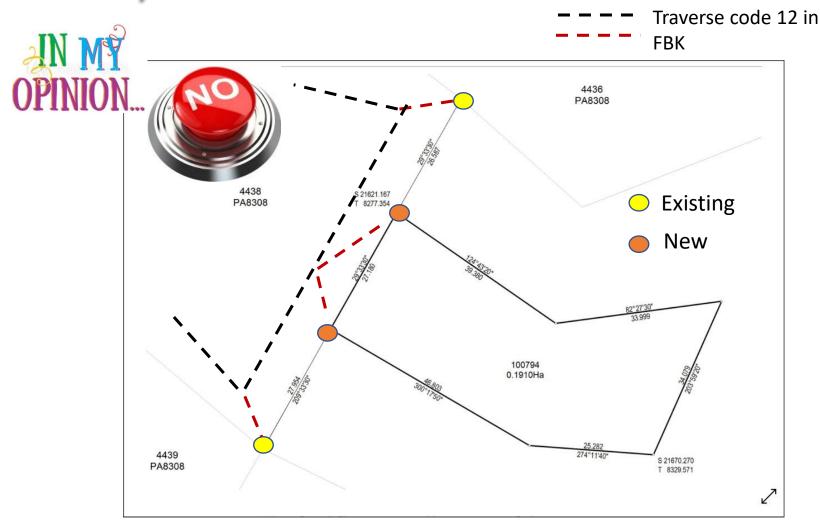

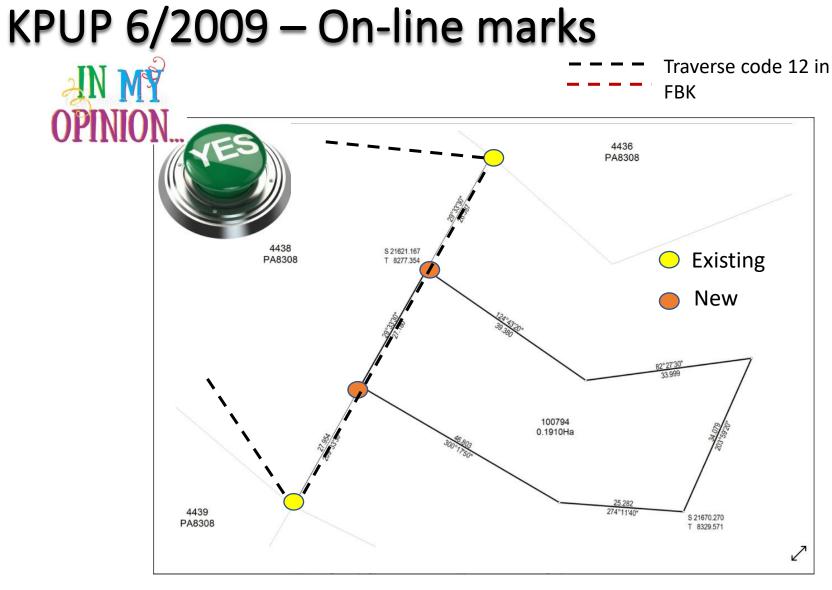

## KPUP 6/2009 – On-line marks

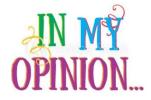

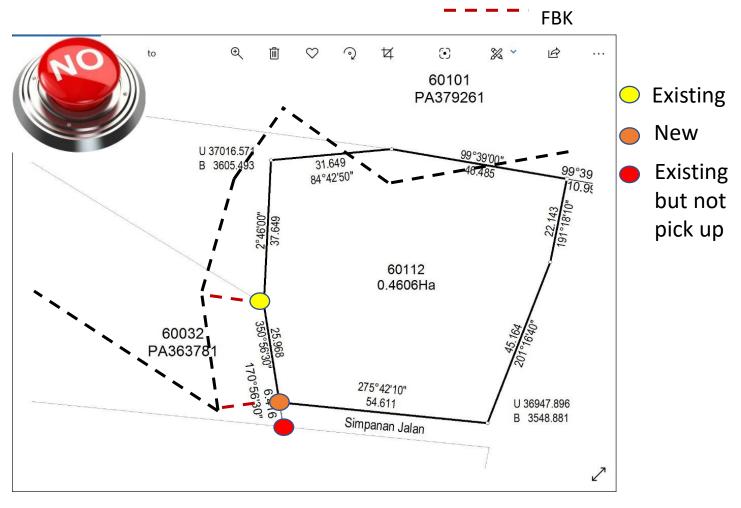

Traverse code 12 in

# KPUP 6/2009 - On-line procedure

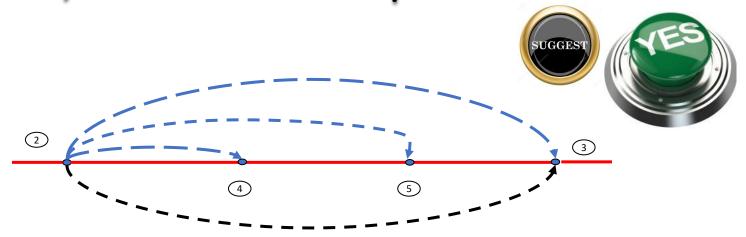

| Traverse | Line Code | Line Code Description |
|----------|-----------|-----------------------|
| 2 – 3    | 12        | Traverse              |
| 2 – 4    | 13        | On-line               |
| 2 – 5    | 13        | On-line               |
| 4 – 5    | 23        | On-line Check         |
| 2 – 3    | 13        | On-line               |
| 5 – 3    | 23        | On-line Check         |

## KPUP 6/2009 – CRM compulsory

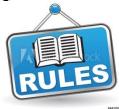

- 4.3.3 Bagi kerja ukuran di kawasan-kawasan berikut hendaklah bermula dengan sekurang-kurangnya dua (2) tanda CRM serta perlu diikat kepada satu tanda lama atau satu lagi tanda CRM yang merentasi kawasan ukuran:
  - Kawasan tersebut tidak mempunyai NDCDB;
  - ii. Kawasan tersebut terdiri daripada ukuran kelas 3 atau ukuran demarkasi: dan

## KPUP 6/2009 – DFT compulsory

• System will block if no DFT found in FBK

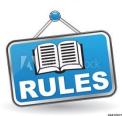

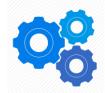

#### 4.4.4 Differential Field Test (DFT)

 DFT hendaklah dijalankan setiap kali memulakan kerja baru.

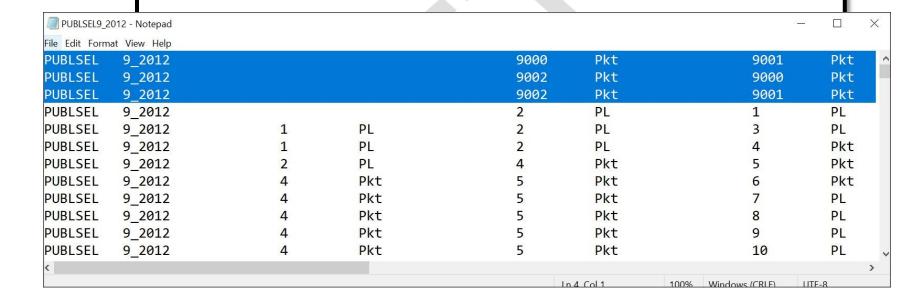

## KPUP 6/2009 – Displacement

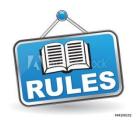

#### 4.14 Had Anjakan Koordinat

4.14.1 Had anjakan vektor tanda sempadan yang dibenarkan adalah 0.050 meter bagi kawasan bandar/pekan serta pembangunan baru manakala bagi kawasan lain had anjakan vektor adalah 0.10 meter.

## KPUP 6/2009 - Displacement by 0.05m

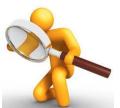

| A  | Α               | В                 | С           | D            | E        | F   | G  | Н           | 1           | J  |  |  |
|----|-----------------|-------------------|-------------|--------------|----------|-----|----|-------------|-------------|----|--|--|
| 2  | DISTANCE<br>(D) | Displacement (dx) |             | ATAN FORMULA |          |     |    |             | RAD FORMULA |    |  |  |
| 3  |                 | (m)               | rad         | degree       | minutes  | M   | S  | rad         | M           | S  |  |  |
| 4  | 1               | 0.05              | 0.049958396 | 2.862405226  | 171.7443 | 171 | 44 | 172.4137931 | 172         | 24 |  |  |
| 5  | 5               |                   | 0.009999667 | 0.572938698  | 34.37632 | 34  | 22 | 34.48275862 | 34          | 28 |  |  |
| 6  | 10              |                   | 0.004999958 | 0.28647651   | 17.18859 | 17  | 11 | 17.24137931 | 17          | 14 |  |  |
| 7  | 15              |                   | 0.003333321 | 0.190985224  | 11.45911 | 11  | 27 | 11.49425287 | 11          | 29 |  |  |
| 8  | 20              |                   | 0.002499995 | 0.14323915   | 8.594349 | 8   | 35 | 8.620689655 | 8           | 37 |  |  |
| 9  | 25              |                   | 0.001999997 | 0.114591406  | 6.875484 | 6   | 52 | 6.896551724 | 6           | 53 |  |  |
| 10 | 30              |                   | 0.001666665 | 0.095492877  | 5.729573 | 5   | 43 | 5.747126437 | 5           | 44 |  |  |
| 11 | 35              |                   | 0.00142857  | 0.081851058  | 4.911063 | 4   | 54 | 4.926108374 | 4           | 55 |  |  |
| 12 | 40              |                   | 0.001249999 | 0.071619687  | 4.297181 | 4   | 17 | 4.310344828 | 4           | 18 |  |  |
| 13 | 45              |                   | 0.001111111 | 0.063661951  | 3.819717 | 3   | 49 | 3.831417625 | 3           | 49 |  |  |
| 14 | 50              |                   | 0.001       | 0.05729576   | 3.437746 | 3   | 26 | 3.448275862 | 3           | 26 |  |  |
| 15 | 55              |                   | 0.000909091 | 0.052087058  | 3.125223 | 3   | 7  | 3.134796238 | 3           | 8  |  |  |
| 16 | 60              |                   | 0.000833333 | 0.047746472  | 2.864788 | 2   | 51 | 2.873563218 | 2           | 52 |  |  |

# KPUP 6/2009 – Displacement by 0.10 m

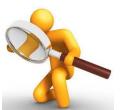

| 2  | DISTANCE<br>(D) | Displacement (dx) | ATAN FORMULA |             |          |     |    | RAD FORMULA |     |    |  |
|----|-----------------|-------------------|--------------|-------------|----------|-----|----|-------------|-----|----|--|
| 3  |                 | (m)               | rad          | degree      | minutes  | м   | s  | rad         | М   | S  |  |
| 4  | 1               | 0.1               | 0.099668652  | 5.710593137 | 342.6356 | 342 | 38 | 344.8275862 | 344 | 49 |  |
| 5  | 5               |                   | 0.019997334  | 1.145762838 | 68.74577 | 68  | 44 | 68.96551724 | 68  | 57 |  |
| 6  | 10              |                   | 0.009999667  | 0.572938698 | 34.37632 | 34  | 22 | 34.48275862 | 34  | 28 |  |
| 7  | 15              |                   | 0.006666568  | 0.381966205 | 22.91797 | 22  | 55 | 22.98850575 | 22  | 59 |  |
| 8  | 20              |                   | 0.004999958  | 0.28647651  | 17.18859 | 17  | 11 | 17.24137931 | 17  | 14 |  |
| 9  | 25              |                   | 0.003999979  | 0.229181896 | 13.75091 | 13  | 45 | 13.79310345 | 13  | 47 |  |
| 10 | 30              |                   | 0.003333321  | 0.190985224 | 11.45911 | 11  | 27 | 11.49425287 | 11  | 29 |  |
| 11 | 35              |                   | 0.002857135  | 0.163701782 | 9.822107 | 9   | 49 | 9.852216749 | 9   | 51 |  |
| 12 | 40              |                   | 0.002499995  | 0.14323915  | 8.594349 | 8   | 35 | 8.620689655 | 8   | 37 |  |
| 13 | 45              |                   | 0.002222219  | 0.127323745 | 7.639425 | 7   | 38 | 7.662835249 | 7   | 39 |  |
| 14 | 50              |                   | 0.001999997  | 0.114591406 | 6.875484 | 6   | 52 | 6.896551724 | 6   | 53 |  |
| 15 | 55              |                   | 0.00181818   | 0.10417403  | 6.250442 | 6   | 15 | 6.269592476 | 6   | 16 |  |
| 16 | 60              |                   | 0.001666665  | 0.095492877 | 5.729573 | 5   | 43 | 5.747126437 | 5   | 44 |  |

## KPUP 6/2009 – Displacement

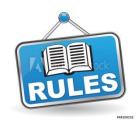

#### 4.16 Penandaan Semula Tanda Sempadan Lama

4.16.1 Tanda sempadan lama yang didapati berganjak dari kedudukan asal (melebihi had yang dibenarkan) hendaklah dibuat penandaan semula. Sekiranya didapati hilang, ia hendaklah diganti dengan tanda sempadan baru.

#### KPUP 6/2009 - Refix

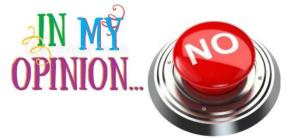

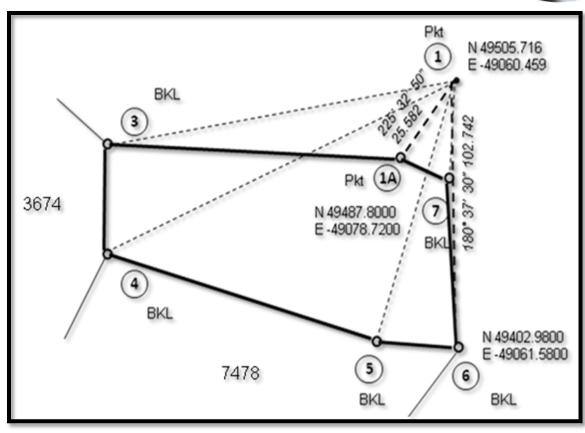

#### KPUP 6/2009 - Refix

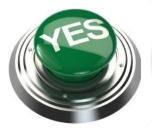

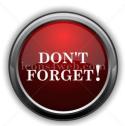

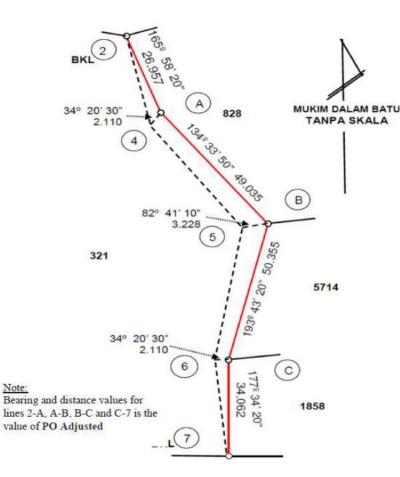

Adjust the original value (SA). Where the bearing and original distance are adjusted to its value aligned with new values:

#### Bearing Adjustment

Bearing New Base line (New) =  $167^{\circ}$  49' 20" Bearing Original Base line (PO) =  $167^{\circ}$  49' 00" Correction + 20"

| Line  | Original Bearing | Correction | PO Adjusted Bearing |
|-------|------------------|------------|---------------------|
| 2 - A | 165° 58' 00"     | + 20"      | 165° 58' 20"        |
| A - B | 134° 33' 30"     | + 20"      | 134° 33' 50"        |
| B-C   | 193° 43' 00"     | + 20"      | 193° 43' 20"        |
| C-7   | 177° 34' 00"     | + 20"      | 177° 34' 20"        |

#### Distance Adjustment

It is the ratio of New Base Distance and Original Base (SA) x Original Distances. PO Adjusted Distance.

= Original distance x New Base Distance Original Base Distance

| Line  | Original<br>Distance | Calculation                | PO Adjusted<br>Distance |
|-------|----------------------|----------------------------|-------------------------|
| 2 – A | 26.950               | 26.950 x (146.813/146.776) | 26.957                  |
| A - B | 49.023               | 49.023 x (146.813/146.776) | 49.035                  |
| B-C   | 50.342               | 50.342 x (146.813/146.776) | 50.355                  |
| C-7   | 34.053               | 34.053 x (146.813/146.776) | 34.062                  |

#### **KPUP 1/2008 – GNSS CALIBRATION**

To generate eVRSCAL file

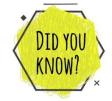

- Use this circular instead of KPUP 6/1999 for GNSS calibration FDM Baseline Test.
- Different (3,3,6) cm.

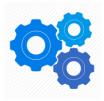

#### eVRS Calibration Certificate

Receiver Serial No 5633R08771 Thursday, 03 January 2019

na-40 DM

780730-14-5245

TAMANTASIKUTAMAGNSS

| Pillar | Reference Coordinates |                    |                          |                  | Observed Coordinates |                          | Differences |            |                               |
|--------|-----------------------|--------------------|--------------------------|------------------|----------------------|--------------------------|-------------|------------|-------------------------------|
|        | Latitude              | Longitude          | Ellipsoidal<br>Height(m) | Latitude         | Longitude            | Ellipsoidal<br>Height(m) | Northing(m) | Easting(m) | Ellipsoidal<br>Height(m)      |
|        |                       |                    |                          | 2° 16' 29.21424" | 102° 17' 11.95067"   | 19.74047                 | 0.01442     | 0.00673    | 0.01127                       |
| P001   | 2° 16' 29.21376"      | 102° 17' 11.95045" | 19.7292                  | 2° 16' 29.21384" | 102° 17' 11.95087"   | 19.75041                 | 0.00234     | 0.01290    | 0.02121                       |
|        |                       |                    |                          | 2° 16' 29.21371" | 102° 17" 11.95099"   | 19.73193                 | 0.00186     | 0.01659    | 0.00273                       |
|        |                       |                    |                          | 2° 16' 29.06033" | 102° 17' 11.32104"   | 19.19722                 | 0.01585     | 0.00871    | 0.01448                       |
| P002   | 2° 16' 29.06084"      | 102° 17' 11.32075" | 19.2117                  | 2° 16' 29.06054" | 102° 17' 11.32088"   | 19.21793                 | 0.00939     | 0.00385    | 0.00623                       |
|        |                       |                    |                          | 2° 16' 29.06035" | 102° 17' 11.32079"   | 19.22346                 | 0.01526     | 0.00105    | 0.02121<br>0.00273<br>0.01448 |
|        |                       |                    |                          | 2° 16' 27.68701" | 102° 17' 5.65694"    | 16.32967                 | 0.00892     | 0.00835    | 0.01393                       |
| P004   | 2° 16' 27.68729"      | 102° 17' 5.65720"  | 16.3436                  | 2° 16' 27.68676" | 102° 17' 5.65700"    | 16.29013                 | 0.01649     | 0.00633    | 0.05347                       |
|        |                       |                    |                          | 2° 16' 27.68758" | 102° 17' 5.65701"    | 16.31118                 | 0.00861     | 0.00605    | 0.03242                       |

#### eVRSCAL in SPAKLS

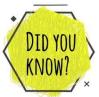

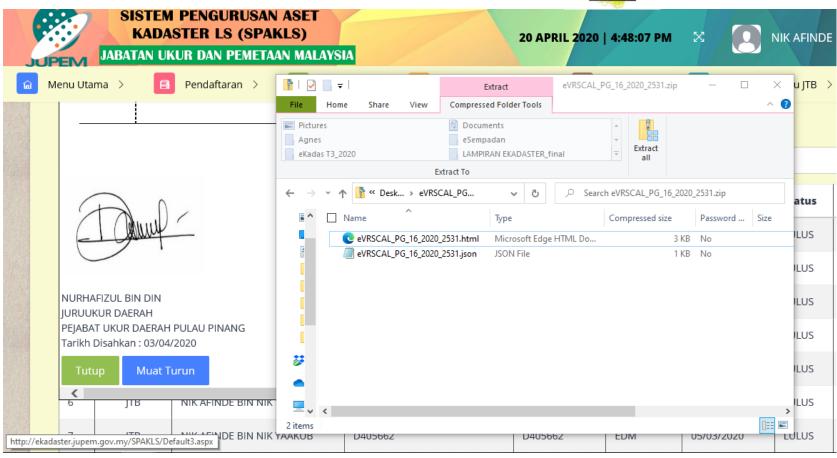

#### Surat Pekeliling KPUP 1/2010

- To have at least 3 CRM (mostly ignored).
- DID YOU X

- CRM as part of the traverse.
- If use NDCDB (code "1=NDCDB", "4=Traverse" or "9=Known Point" in COO as fix points defined in TPS, then CRM code "6=GPS" in COO need to change to code "4").
- If Code "6=GPS", system will held fixed automatically.
- To survey by conventional method (3 good marks).
- To tie to existing old marks.
  - 4. Isu-isu pengukuran yang dimaksudkan adalah seperti berikut:
    - 4.1 Kawasan ukuran tiada NDCDB dan PDUK.
    - 4.2 Kawasan ukuran tiada NDCDB tetapi ada PDUK.
    - 4.3 Tanda lama telah dibuktikan berbeza dengan NDCDB melebihi 0.1 m.
    - 4.4 Kawasan ukuran ada NDCDB dan ada PDUK.
    - 4.5 Kawasan ukuran kelas tiga (3) dan demarkasi.

#### **OUTLINE**

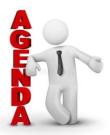

| DISCLAIMER                         | 1 |
|------------------------------------|---|
| BRIEF BIOGRAPHICAL NOTE            | 2 |
| SURVEY GENERAL CIRCULARS           | 3 |
| UNDERSTANDING NDCDB LOT STATUS     | 4 |
| UNDERSTANDING FIX POINTS SELECTION | 5 |
| SOME EXPLANATION                   | 6 |
| CONCLUSION & ACKNOWLEDGMENT        | 7 |

## UNDERSTAND NDCDB LOT STATUS (RNOW!

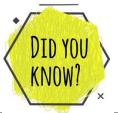

| No  | Status                                                                                           | Code                    | 240             |                                                                        | Map Object                                                   |
|-----|--------------------------------------------------------------------------------------------------|-------------------------|-----------------|------------------------------------------------------------------------|--------------------------------------------------------------|
| 1.  | PU                                                                                               | 10                      | Jabatan<br>File | Hardcopy : Register File<br>Digital PU: Receive and auto register file | Hardcopy Submission (No Objec<br>Digital PU (Yes – PU Layer) |
| 2.  |                                                                                                  |                         | JTB File        | Precomp : Receive and auto register file                               | PU Layer                                                     |
| 3.  | Survey                                                                                           | 20                      |                 | Job Ready for Survey                                                   | Yes (PU Layer)                                               |
| 4.  | Surveyed                                                                                         | 30                      |                 | Job has been Process eQC Absolute                                      | Yes (Pre NDCDB)                                              |
| 5.  | Surveyed (Relative )                                                                             | 35                      |                 | Job has been Process eQC Relative                                      | Yes (Pre NDCDB Relative)                                     |
| 6.  | Generated PA                                                                                     | 40                      |                 | PA generated                                                           | Yes (Pre NDCDB)                                              |
| 7.  | Generated PA (Relative)                                                                          | 45                      |                 | PA generated Relative                                                  | Yes (Pre NDCDB Relative)                                     |
| 8.  | Approve                                                                                          | 50                      |                 | PA Approved by CS                                                      | Yes (Pre NDCDB)                                              |
| 9.  | Approved (Relative)                                                                              | 55                      |                 | Relative PA Approved by CS                                             | Yes (Relative PreNDCDB)                                      |
| 10. | NDCDB                                                                                            | 65                      |                 | Lot append into NDCDB                                                  | Yes (NDCDB)                                                  |
| 11. | NDCDB (Relative)                                                                                 | 75                      |                 | Lot append into Relative NDCDB                                         | Yes (Relative NDCDB)                                         |
| 12. | Inactive                                                                                         | 99                      |                 | Archive Lot                                                            | Yes (Invisible)                                              |
| 13. | History Lot                                                                                      | 98                      |                 | History Lot                                                            | Yes (History Lot Layer)                                      |
| 14. | Transition                                                                                       | 60                      |                 |                                                                        | Yes (Transition Lot Layer)                                   |
| 15. | Strata Main Lot                                                                                  | 81                      |                 | Lot with Strata Job                                                    | Hidden                                                       |
| 16. | B1 Disediakan (Hakmilik Gantian)                                                                 | 41                      | 1               | Lot Record Register for Hakmilik Gantian Preparation                   | Hidden                                                       |
| 17. | New PDUK Lot                                                                                     | 9950                    |                 | New PDUK Lot Record                                                    | Hidden (To Maintain the Record                               |
| 18. | 3 <sup>rd</sup> Class (Store as Different Layer) - eGLMS.C3Lot, - eGLMS.C3Bdy, and - eGLMS.C3Stn | No<br>Special<br>Status |                 |                                                                        |                                                              |

#### PRE-COMP STAGE (STATUS = 10 AND 20)

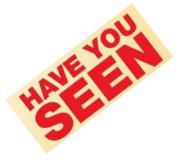

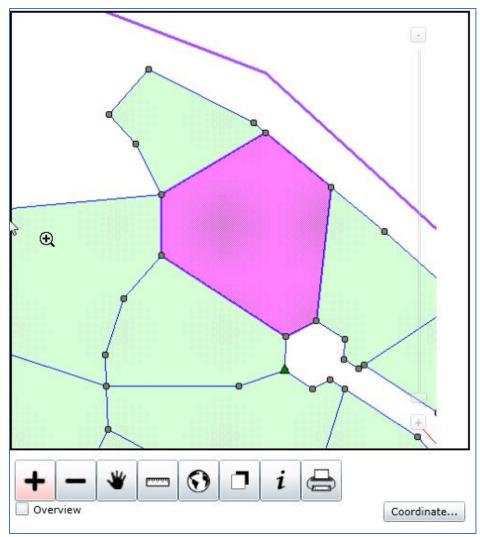

#### WAITING APPROVAL (STATUS = 30, 40,50)

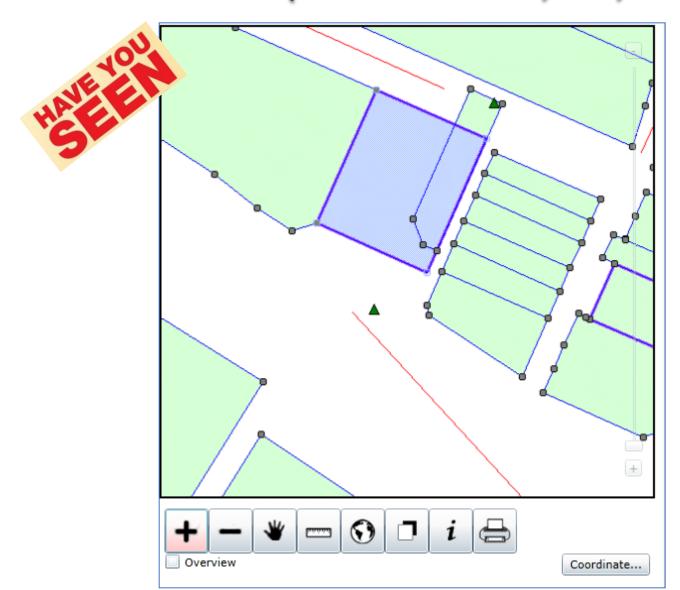

WAITING APPROVAL (STATUS = 35, 45,55)

Relative

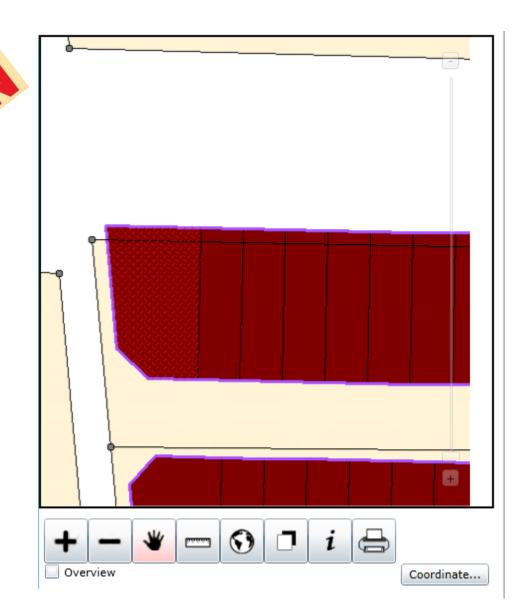

#### NDCDB (STATUS = 65)

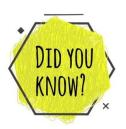

ONLY THESE
BOUNDARY MARKERS
CAN BE FIX POINTS

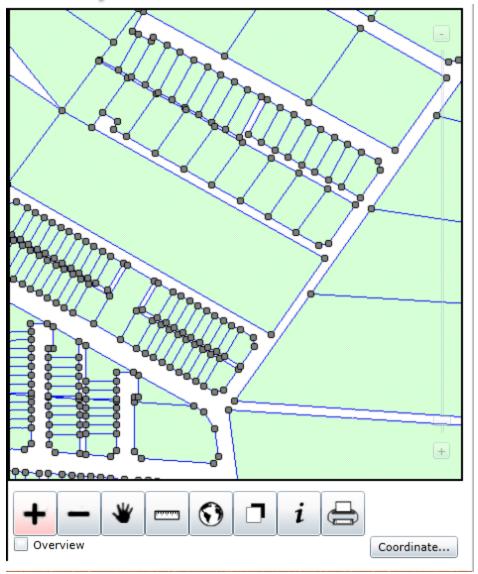

## RELATIVE NDCDB (STATUS = 75)

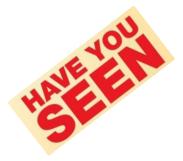

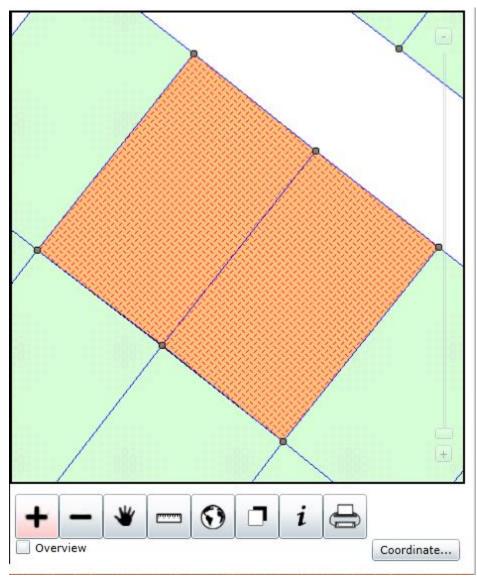

### TRANSITION LOT (STATUS = 60)

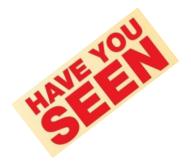

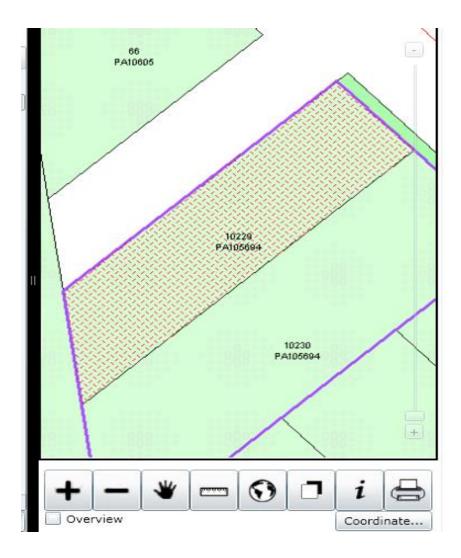

### **OUTLINE**

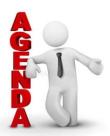

|     | CONCLUSION & ACKNOWLEDGMENT        | 7 |
|-----|------------------------------------|---|
|     | SOME EXPLANATION                   | 6 |
|     | UNDERSTANDING FIX POINTS SELECTION | 5 |
|     | UNDERSTANDING NDCDB LOT STATUS     | 4 |
|     | SURVEY GENERAL CIRCULARS           | 3 |
|     | BRIEF BIOGRAPHICAL NOTE            | 2 |
| in. | DISCLAIMER                         | 1 |

#### KPUP 6/2009 – FIX POINTS

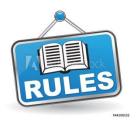

iii. Bagi membolehkan data cerapan dilaraskan oleh sistem, pengguna hendaklah menetapkan *fix point* dan ditunjukkan di dalam fail \*.tps.

# KPUP 6/2009 − FIX POINTS (TPS and COO)

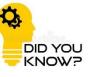

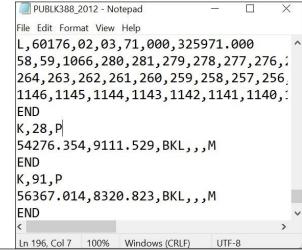

| PUBLK388      | _2012 - Notepad |      |     |           | <u>&gt;</u> 8 |   | × |
|---------------|-----------------|------|-----|-----------|---------------|---|---|
| File Edit For | mat View Help   |      |     |           |               |   |   |
| PUBLK         | 388_2012        | 1023 | BKL | 56199.487 | 10164.566     | 4 | - |
| PUBLK         | 388_2012        | 1034 | BKL | 55366.328 | 10333.413     | 4 |   |
| PUBLK         | 388_2012        | 1045 | BKL | 54813.558 | 10276.842     | 4 |   |
| PUBLK         | 388_2012        | 1078 | BKL | 54744.943 | 7867.088      | 4 |   |
| PUBLK         | 388_2012        | 1056 | BKL | 54119.650 | 9833.630      | 4 |   |
| PUBLK         | 388_2012        | 44   | Pkt | 55053.449 | 8860.340      | 4 |   |
| PUBLK         | 388_2012        | 77   | Pkt | 56171.816 | 7649.389      | 4 |   |
| <b>PUBLK</b>  | 388_2012        | 344  | PB  | 56333.230 | 8281.381      | 4 |   |
| PUBLK         | 388_2012        | 267  | PB  | 55366.899 | 8902.218      | 4 |   |
| <b>PUBLK</b>  | 388_2012        | 1111 | BKL | 56170.441 | 6910.367      | 4 |   |
| PUBLK         | 388_2012        | 1100 | BKL | 56112.645 | 6488.723      | 4 |   |
| PUBLK         | 388_2012        | 234  | PB  | 54680.206 | 8924.820      | 4 | , |
| <             |                 |      |     |           |               |   | > |

#### **How to Determine Fix Points**

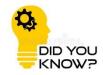

Current Code and Mark Description defined in Pekeliling

| Code       |   | MarkDescription          |      |  |  |
|------------|---|--------------------------|------|--|--|
| NDCDB      | 1 | Batu Konkrit Lama        | BKL  |  |  |
| Traverse   | 4 | Batu Lama                | BL   |  |  |
| GPS        | 6 | Pepaku Besi Lama         | PpBL |  |  |
| KnownPoint | 9 | Tiang Konkrit Lama       | TKL  |  |  |
|            |   | Paku Lama Berkonkrit     | pkL  |  |  |
|            |   | Paip Terabas Paiwai Lama | PTL  |  |  |
|            |   | GPS (monument)           | GPS  |  |  |

#### Fix Points Criteria

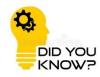

- TPS ASCII: "K" must be added.
- COO ASCII: Attribute must match either criteria as below:
  - If Stn is NDCDB Old Marks:
    - Must exist in Cadastral NDCDB Station layer with buffer 0.10m
    - Code = Follow defined code (1,4 or 9)
    - MarkDesc = All batu tanda (BKL, BL, pBKL...)
  - If Stn is CRM
    - Must exist in Cadastral CRM layer with buffer 0.10m
    - Code = 6
    - MarkDesc = Follow defined Markdesc

#### Scenario I: NDCDB Station

- TPS ASCII : "K" must be added
  - Sample

```
K,2,P
-44846.259,16028.820,BKL,,M
END
```

- COO ASCII : Attribute must match criteria as below:
  - Code = 1,4 or 9
  - MarkDesc = All batu tanda (BKL, BL, pBKL...)
    - Sample

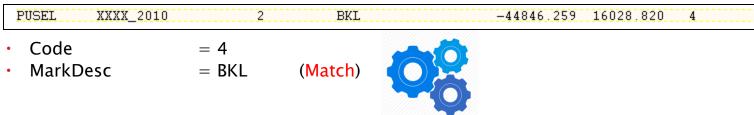

TPS and COO ASCII is valid, and stn 2 match the LSA fix point criteria. Thus, stn 2 will be used as Fix Station in LSA computation

#### Scenario II: NDCDB Station

TPS ASCII

```
K,85,P
-44993.405, 15605.298, pkB, M
END
```

COO ASCII Sample

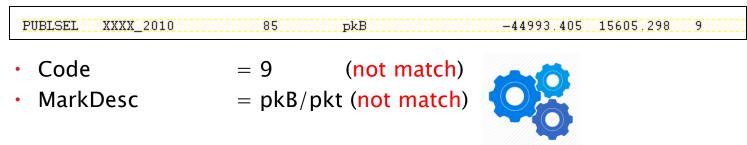

TPS and COO ASCII is valid, but did not match the LSA fix point criteria. Thus, stn 85 will not be used as Fix station in LSA computation

#### Scenario III: CRM Station

- TPS ASCII : "K" must be added
  - Sample

```
K,2,P
-44846.259,16028.820,PB,,,M
END
```

- COO ASCII: Attribute must match criteria as below:
  - Code = 1,4,9,or 6
  - MarkDesc = All batu tanda (BKL, BL, pBKL...)
    - Sample

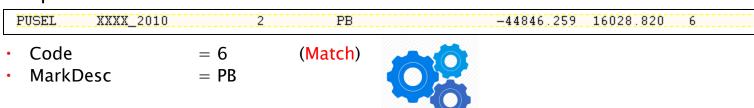

TPS and COO ASCII is valid, and stn 2 match the LSA fix point criteria. Thus, stn 2 will be used as Fix Station in LSA computation

## **FIX POINTS ANALYSIS**

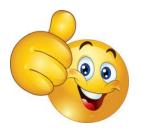

• Due to uncertainty displacement of NDCDB, its displacement magnitude need to be analysed to select those in common.

|            | SURVEYED | / ADJUSTED |            |            | ND       | CDB       |            | Different (m) | Dessine (DMC) |
|------------|----------|------------|------------|------------|----------|-----------|------------|---------------|---------------|
| Station No | MarkDesc | North      | East       | Stone ID   | MarkDesc | North     | East       |               | Bearing (DMS) |
| 46         | BKL      | 84976.577  | -34610.987 | 4609249745 | BKB      | 84976.573 | -34611.072 | 0.085         | 267.1821      |
| 44         | BKL      | 85007,923  | -34593.293 | 4591550059 | BKL      | 85007.925 | -34593.374 | 0.081         | 271.2452      |
| 48         | BKL      | 84998.327  | -34615.351 | 4613549963 | BKB      | 84998.326 | -34615.345 | 0.006         | 99.2744       |
| 47         | BKL      | 84980.759  | -34622.585 | 4620849787 | BKB      | 84980.769 | -34622.666 | 0.082         | 277.0217      |
| 54         | BKL      | 84947.474  | -34761.673 | 4759949455 | BKL      | 84947.522 | -34761.700 | 0.055         | 330.3832      |
| 41         | BKL      | 85011.311  | -34648.992 | 4647150093 | BKB      | 85011.377 | -34649.000 | 0.066         | 353.0520      |
| 39         | BKL      | 85033.577  | -34706.338 | 4704550316 | BKB      | 85033.638 | -34706.349 | 0.062         | 349,4640      |
| 36         | BKL      | 85062.013  | -34709.595 | 4707850600 | BKB      | 85062.071 | -34709.603 | 0.059         | 352.0848      |
| 50         | BKL      | 85010.750  | -34731.216 | 4729450088 | BKB      | 85010.804 | -34731.241 |               | 335.0927      |
| 51         | BKL      | 85011.987  | -34734.390 | 4732650101 | BKB      | 85012.056 | -34734.467 | 0.103         | 311.5149      |
| 31         | BKL      | 85090.185  | -34743.184 | 4741450884 | BKB      | 85090.259 | -34743.289 | 0.128         | 305,1029      |
| 57         | BKL      | 84978.897  | -34814.453 | 4812649769 | BKB      | 84978.936 | -34814.481 | 0.048         | 324.1925      |
| 55         | BKL      | 84968.887  | -34751.308 | 4751449689 | BKB      | 84968.905 | -34751.408 | 0.102         | 280.1214      |
| 22         | BKL      | 85110.903  | -34936.078 | 4934351089 | BKL      | 85110.903 | -34936.078 | 0.000         | 0.0000        |
| 71         | BKL      | 85064.518  | -34931.088 | 4929250625 | BKL      | 85064.484 | -34931.066 | 0.040         | 147.0541      |
| 61         | BKL      | 85008.870  | -34883.172 | 4881350069 | BKB      | 85008.882 | -34883.188 | 0.020         | 306.5212      |
| 63         | BKL      | 85009.939  | -34905.647 | 4903850080 | BKL      | 85009.962 | -34905.657 | 0.025         | 336.3005      |
| 64         | BKL      | 85034.249  | -34905.799 | 4904050323 | BKL      | 85034.272 | -34905.807 | 0.024         | 340,4916      |
| 25         | BKL      | 85104.367  | -34915.201 | 4913451024 | BKL      | 85104.367 | -34915.201 | 0.000         | 0.0000        |
| 65         | BKB      | 85029.783  | -34924.782 | 4922950278 | BKB      | 85029.804 | -34924.783 | 0.021         | 357,1625      |
| 66         | BKL      | 85030.601  | -34936.252 | 4934450286 | BKB      | 85030.624 | -34936.249 | 0.023         | 7.2553        |
| 68         | BKL      | 85047.159  | -34945.403 | 4943650452 | BKB      | 85047.171 | -34945.409 | 0.013         | 333.2606      |
| 70         | BKL      | 85071.414  | -34950.223 | 4948550694 | BKL      | 85071.414 | -34950.223 | 0.000         | 0.0000        |
| 67         | π        | 85032.146  | -34957.848 | 4956050302 | BKB      | 85032.169 | -34957.838 | 0.025         | 23.2955       |
| 69         | BKL      | 85073.620  | -34963.687 | 4961950716 | BKL      | 85073.627 | -34963.660 | 0.028         | 75.2756       |
| 16         | BKL      | 85075.180  | -34985.425 | 4983850732 |          | 85075.266 | -34985.522 | 0.130         | 311.3336      |
| 59         | BKL      | 85006.080  | -34827.647 | 4825850041 | BKB      | 85006.101 | -34827.667 | 0.020         | 246 2250      |
| 7          | BKL      | 85114.668  | -35066.046 | 5064451127 |          | 85115.169 | -35066.591 | 0.740         | 312.3529      |
| 12         | BKL      | 85136.463  | -35013.195 | 5011651345 |          | 85136.960 | -35013.740 | 0.738         | 312.2145      |
| 13         | BKL      | 85109.296  | -35024.280 | 5022751074 |          | 85109.866 | -35024.804 | 0.774         | 317.2428      |
| 10         | BKL      | 85140.728  | -35037.568 | 5036051388 |          | 85141.223 | -35038.115 | 0.738         | 312.0835      |

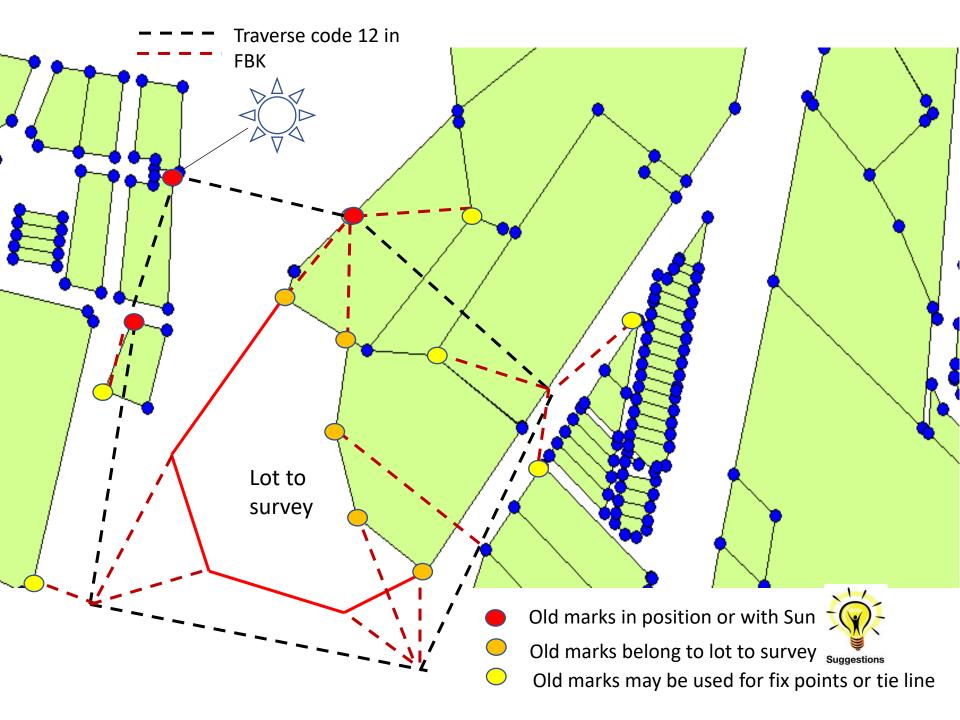

#### PELAN AKUI (PA) NO CONNECTION LINE

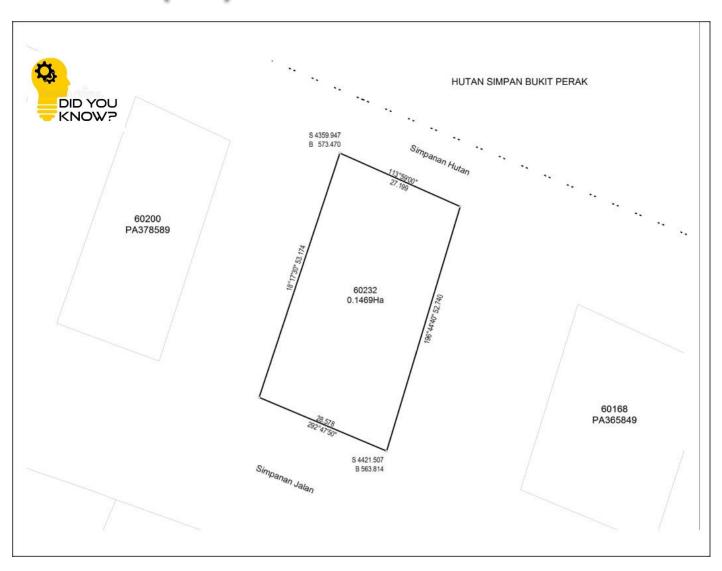

#### PELAN AKUI (PA) NO CONNECTION LINE

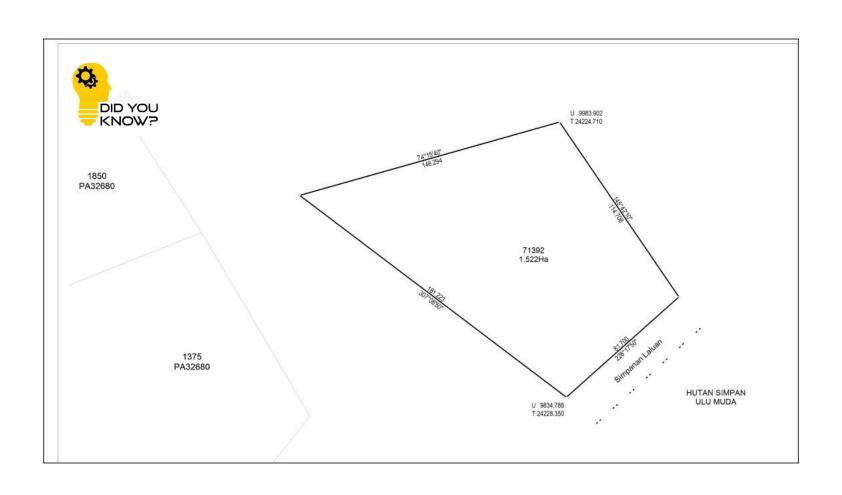

#### SUBMISSION – MY OWN SUGGESTION

Write in detail in JUPEM2U before SEND to JUPEM.

- 2.Tiada CRM dibekalkanuntuk fail ini. ( nyatakanstesenapajikaada CRM)
- 3. DFT telahdijalankanpadaStn 1, 2, 3.(nyatakanstesen yang diambil)
- 4. KalibrasiEDM disertakan di manatarikhsahadalahsehingga 26hb Jun 2013. (nyatakantarikhsah EDM Test)
- 5. Az.ak. drpMhdiatasgarisan11-10. (nyatakanstesen yang diambilmatahari)
- 6. <u>Tanda</u> lama dibuktikansepertiasaladalahStn2,3,26,37,42,44 & 49,perbandingandengan PA 141323 dan PA 141324.SilarujukkepadaLaporan PO & New yang disertakan.(PO & New berdasarkan PA apa? nyatakanNombor PA)
- 7. Tikaianlurusterabasutama1:83522dan sub-blok1:39861, 1:66904, 1:13501.
- 8. NDCDB baikadalahStn2,3,26,37&49 (lower bound). Stn 42 & 44 (upper bound). (nyatakansamaadaStn 42 & 44 adalahdalam lot atauluardaripada lot)
- 9. Ukuranmematuhiperaturanukursemasadanbezaluasdidalam had. (sekiranyamelebihi had, silanyatakanlot-lot yang terlibatdansebabnya. SertakanBorangPengakuanKeluasan yang berkenaanatauapa-apatindakan yang telahdiambil)
- 10. Fix Stone yang diambiladalahStn2,3,26,37&49. (nyatakan fix stone yang diambilsemasahantarkerjake SUM. Sebenarnyaperlukantiga point sahajawalaupunsudah pick up banyak BKL. Kriteriapemilihan fix stone adalahberdasarkanGeometri Lot, seboleh-bolehnyamerentasitrabas / lot)

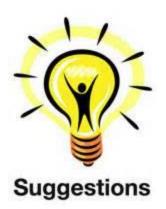

#### UPLOAD FOR SUM PROCESSING

- Use only 1 fix point for SUM LSA checking.
- Upload the 16ASCII in zip format.

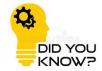

- No need to digital signed the zipfile.
- Multiple uploading allowed.

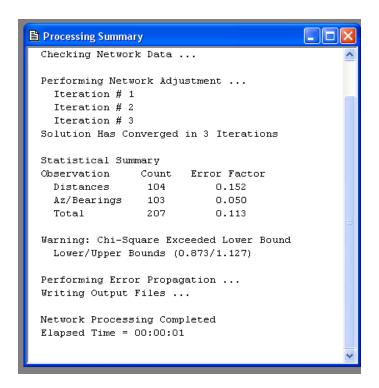

#### FIX POINTS – MY OWN SUGGESTION

- Currently to upload 16ASCII need at least 3 fix points.
- Hard to get 3 fix points due to NDCDB displacement uncertainty.
- Suggested use only 1 fix point:
  - Geodetic specialists not agreed with this minimum constrain as they claimed the network might swing.
  - Suggest we use SUN to control the swing.
  - PO/NEW to confirm the good old marks.

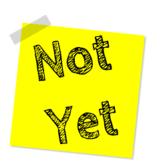

Suggestions

### **OUTLINE**

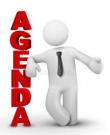

| CONCLUSION & ACKNOWLEDGMENT        | 7 |
|------------------------------------|---|
| SOME EXPLANATION                   | 6 |
| UNDERSTANDING FIX POINTS SELECTION | 5 |
| UNDERSTANDING NDCDB LOT STATUS     | 4 |
| SURVEY GENERAL CIRCULARS           | 3 |
| BRIEF BIOGRAPHICAL NOTE            | 2 |
| DISCLAIMER                         | 1 |

### JENIS KERJA = TRAVERSE (HUTAN SIMPAN)

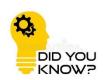

#### JENIS KERJA=TRAVERSE (HUTAN SIMPAN)

END

- Need pre-comp ASCII for new file.
- Previously no need pre-comp ASCII.
- The boundary defined in TPS as "B".
- 3 fix points to upload.

```
View Attachment PUBLPHGT7 2019.TPS
Home
T,1
2,3,4,5,1,2
END
T,2
1,6,7,8,9,10,11,12,13,14,15,16,17,19,21,22,23,24,25,26
27,28,29,31,33,34,35,36,37,38,39,40,41,42,43,44,45,46,47,48
49,50,51,52,53,54,56,57,58,59,60,61,62,63,64,66,67,68,70,71
72,73,74,76,77,78,79,80,81,82,83,84,85,86,87,88,89,90,91,92
93,94,95,96,97,98,99,100,101,102,2,1
B,1,06,02,01,000,1269004.599
84,86,88,91,95,98,99,100,101,104,106,107,6,9,11,13,14,18,20,21
23, 25, 26, 30, 32, 34, 37, 39, 42, 44, 45, 48, 49, 50, 52, 55, 59, 62, 65, 69
72,75
END
K, 2, P
89410.746,-102785.177,PL,C06780 1,,M
END
K, 1, P
89471.143,-102656.451,PL,C06780 2,,M
END
K, 5, P
89557.423,-102806.847,PL,C06780 3,,M
```

#### LODGMENT PAGE

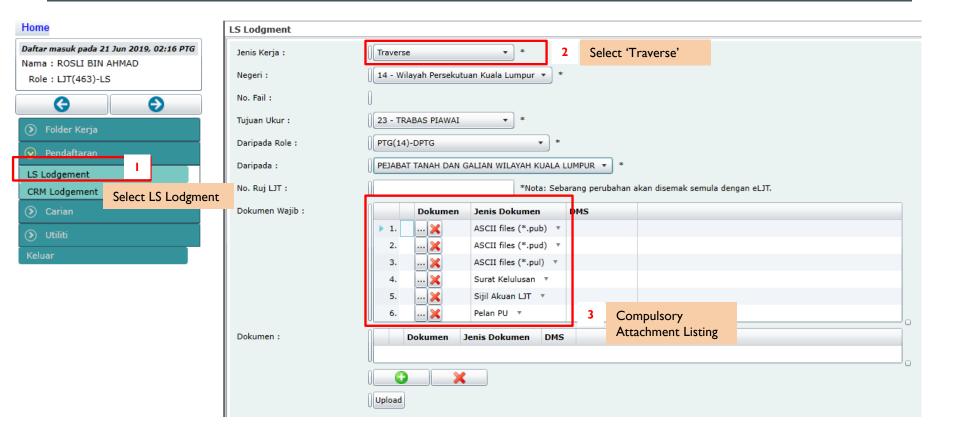

## TRAVERSE ASCII FORMAT (ADOPT THE EXISTING PRECOMP ASCII FORMAT)

#### **Pre-Comp ASCII FORMAT**

| No   |               | LOT         |     | BOU                       | NDARY        |      | PU D                | ETAILS      |      |
|------|---------------|-------------|-----|---------------------------|--------------|------|---------------------|-------------|------|
| NO   | Field Desc.   | Type (Char) | Nul | Field Desc.               | Type (Char)  | Null | Field Desc.         | Type (Char) | Null |
| 1.   | Negeri 1,2    | 2           | N   | Negeri 1.2                | 2            | N    | Negeri <sup>1</sup> | 2           | N    |
| 2.   | Daerah 2      | 2           | N   | Daerah 2                  | 2            | N    | Daerah              | 2           | N    |
| 3.   | Mukim 2       | 2           | N   | Mukim 2                   | 2            | N    | Mukim               | 2           | Ν    |
| 4.   | Seksyen 2     | 3           | N   | Seksyen 2                 | 3            | N    | Seksyen             | 3           | N    |
| 5.   | PUNo 3, 2     | 15          | Υ   | PUNo 2, 3                 | 15           | Υ    | PUNo                | 15          | Υ    |
| 6.   | PTNo 4, 2     | 8           | N   | PTNo 2,4                  | 8            | N    | LoNo                | 30          | Ν    |
| 7.   | Lot           | 7           | Υ   | Lot                       | 7            | Υ    | FileNo              | 30          | Υ    |
| 8.   | QTNo          | 16          | Υ   | QTNo                      | 16           | Υ    | Area                | 16          | Υ    |
|      | UPI ⁵         | 16          | Υ   | UPI 5                     | 16           | Υ    | Unit                | 2           | Υ    |
| 10   | PUQTKey 6     | 35          | N   | PUQTKey 6                 | 35           | N    | SvyFees             | 10          | Υ    |
| 11   | Unit 7, 8     | 2           | N   | MarkDescFrom <sup>9</sup> | 13           | Υ    | LandUseCode<br>10   | 2           | N    |
|      | ApArea 11     | 16          | Υ   | SerialFrom                | 10           | Υ    | LandTitleCode12     | 2           | N    |
| 13   | AreaCal 10,13 | 16          | Υ   | NorthFrom                 | 12           | N    | SijilAkuanNo        | 15          | N    |
| 14   |               |             |     | EastFrom                  | 12           | N    | Remarks             | 12          | Υ    |
| 15   |               |             |     | Bearing 14, 15            | 9 (deg.mmss) | Υ    |                     |             |      |
| 16   |               |             |     | Distance 12               | 10           | Υ    |                     |             |      |
| 17   |               |             |     | Unit 16                   | 2            | N    |                     |             |      |
| 18   |               |             |     | MarkDescTo 9              | 13           | Υ    |                     |             |      |
| 19   |               |             |     | SerialTo                  | 10           | Υ    |                     |             |      |
| 20   |               |             |     | NorthTo                   | 12           | N    |                     |             |      |
| 21   |               |             |     | EastTo                    | 12           | N    |                     |             |      |
| 22   |               |             |     | BearingCal 13, 17         | 9 (deg.mmss) | Υ    |                     |             |      |
| 23   |               |             |     | DistanceCal 15            | 10           | Υ    |                     |             |      |
| 24   |               |             |     | Class 18                  | 2            | Υ    |                     |             |      |
| 25   |               |             |     | LineCode 19               | 2            | N    |                     |             |      |
| 26   |               |             |     | LineType 20               | 2            | N    |                     |             |      |
| Name | )             | cxx.pul     |     | XX                        | x.pub        |      | XX                  | x.pud       |      |

Only Boundary and PU Details ASCII shall contain value.

Lot ASCII shall be left empty

E.g PUL FILE- 0 BYTE (No Content)

E.g. PUB FILE- 4KB (with Content)

15745.PUB E.g. PUD FILE- 2KB (with Content)

# HOW TO HANDLE OLD TRAVERSE TEMP FILES BEFORE NOV 2019?

## INITIAL TRAVERSE FILE APPLICATION SUBMIT BEFORE NOV 2019, NO PRECOMP ASCI REQUIRED

- Scenario I (JU Temp File)
- i. JTB Create Temp File, Send to JUPEM before Nov 2019.
- ii. Temp File RETURN to JTB, Query from JUPEM
- iii. JTB upload New Document, must Include Precomp ASCII to continue (Error Message as above will be display if Precomp ASCII Not included)

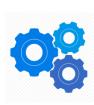

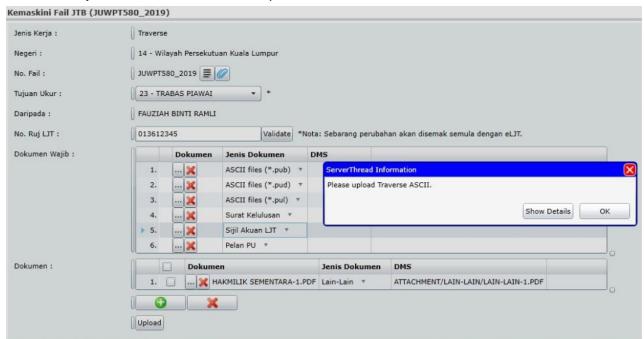

## INITIAL TRAVERSE FILE APPLICATION SUBMIT BEFORE NOV 2019, NO PRECOMP ASCI REQUIRED

#### Scenario II (PUBL – Permanent File)

- JTB Create Temp File , Send to JUPEM before Nov 2019.
- ii. JUPEM Approve the File , RETURN File to JTB , Query from JUPEM
- iii. JTB Jawab Query by activating the Q Button, then Send File To JUPEM
  - i. No Editing Attachment button, therefore Will not Trigger the checking process.
  - ii. System will not mandatory the Precomp asci to be submitted.

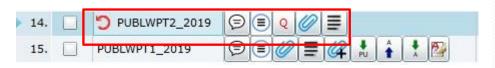

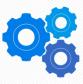

# EDM CALIBRATION FILE NOT IN EKADASTER

KNOW?

## EDM CALIBRATION FILE NOT IN eKADASTER

| EDM_GZ3540_20080124.JPG | JPG File | 240 |
|-------------------------|----------|-----|
| PUBLKT4_2015.acs        | ACS File | 1   |
| PUBLKT4_2015.bcs        | BCS File | 1   |
| DUBLKT4_2015.bdy        | BDY File | 5   |
| PUBLKT4_2015.bln        | BLN File | 0   |
| PUBLKT4_2015.coo        | COO File | 5   |
| PUBLKT4_2015.cor        | COR File | 15  |
| PUBLKT4_2015.fah        | FAH File | 11  |
| PUBLKT4_2015.fbk        | FBK File | 12  |
| PUBLKT4_2015.job        | JOB File | 1   |
| PUBLKT4_2015.lot        | LOT File | 11  |
| PUBLKT4_2015.ncp        | NCP File | 6   |
| TPUBLKT4_2015.po        | PO File  | 0 1 |
| PUBLKT4_2015.sob        | SOB File | 21  |
| PUBLKT4_2015.tpo        | TPO File | 01  |
| PUBLKT4_2015.tps        | TPS File | 11  |
| TE_2008_27_36.edm       | EDM File | 11  |
|                         |          |     |

User is allowed to Attached EDM File with Following File Naming Convention

EDM\_[EquipmentID]\_[TarikhEDM]

|                                      |                        |                                                                                                    |                   | i.              | Profess 1/86      |
|--------------------------------------|------------------------|----------------------------------------------------------------------------------------------------|-------------------|-----------------|-------------------|
|                                      |                        | BORANG                                                                                                    | MAILU             | EDM             |                   |
| JABATAN UKUR DAN PEMETAAN, MALAYSIA. |                        |                                                                                                    |                   | AYSIA.          |                   |
| No. B                                | No. BKL: Muka Surat ke |                                                                                                    |                   |                 |                   |
|                                      |                        | 27/01/200                                                                                                    |                   |                 |                   |
| Mode                                 | d EDM: To              | PCON, BS-1                                                                                                    | us No.            | SIN EDM: 9      | 23540             |
| Tapak                                | k Ujian: T             | AC PUDGINA<br>187 WILDING                                                                                                    | ка<br>Кънгубати.  |                 |                   |
| No                                   | mbor                   |                                                                                                    |                   | Jarak           |                   |
| Ti                                   | ang .                  | Jarak<br>Dj Ukur                                                                                                    | Jarak<br>Mendatar | Seperti<br>Asal | Perbezaan<br>Asas |
| Darl                                 | · Ke                   |                                                                                                    | (A)               | (8)             | (A-B)             |
| 1                                    | 7                      | 20.003                                                                                                    | 20.003            | 20.002          | 5-00)             |
| 1                                    | 3                      | 120.015                                                                                                    | 240.021           | 150.014         | 6 (06)            |
| 1                                    | 4                      | 300.009                                                                                                    | 300.009           | 300.008         | 0.001             |
| 1 "                                  | 5                      | 500.004                                                                                                    | 400.002           | 500.003         | 0.00)             |
| 1                                    | 6                      | 999.992                                                                                                    | 999.992           | 999.995         | -0.003            |
| 2                                    | .3                     | 130.019                                                                                                    | 130.014           | 130.012         | 0.002             |
| 2                                    | 4                      | 280.009                                                                                                    | ≥80.009           | 280.006         | 0.003             |
| 2                                    | 5                      | 480.003                                                                                                    | 480.003           | 480.00          | 0.002             |
| 2                                    | 6                      | 979.993                                                                                                    | 979.993           | 979 .993        | 0.000             |
| 3                                    | 4                      | 149.996                                                                                                    | 149.996           | 149.994         | 0.002             |
| 3                                    | 5                      | 349.991                                                                                                    | 349.991           | 349.989         | 0.002             |
| 3                                    | 6                      | 849.881                                                                                                    | 849.981           | 849, 981        | 0.000             |
|                                      |                        |                                                                                                    |                   |                 |                   |
|                                      |                        |                                                                                                    |                   |                 |                   |
|                                      | 1                      |                                                                                                    |                   |                 |                   |
| -                                    | -                      |                                                                                                    |                   |                 | 7                 |
| -                                    | -                      |                                                                                                    |                   |                 |                   |
| -                                    | -                      | -                                                                                                    |                   |                 |                   |
|                                      | -                      | -                                                                                                    |                   | 1               | -                 |
| _                                    | <u> </u>               |                                                                                                    | -                 | -               | -                 |
|                                      |                        |                                                                                                    | -                 | n               | 0.013             |
| 10                                   | becom                  | well                                                                                                    |                   | 1               | 0.012-            |
| Ti                                   | ndy and                | Manual Company of the Company of the | 54) E (/          | A-B) _          | 0.00)             |
|                                      |                        |                                                                                                    | 1                 | fjobservations  |                   |

# UKURAN SEMULA CODE "12" FOR STRATA AND ALIENATION

KNOW?

### **UKURAN SEMULA CODE "12"**

#### **STRATA**

- 1. Precomp ASCII File is Not necessary
  - No UPI checking (regardless where the lot is in DB).

#### **ALIENATION**

- 1. Precomp ASCII Compulsory
  - UPI In Precomp ASCII need to exist in

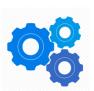

- Pre-NDCDB / Rel PreNDCdB
- NDCDB / Relative NDCDB
- Transition (30≤ STATUS ≤ 75)
- System prompt lot not exist, but user still able to continue.
- Lot No with '-' / empty is not acceptable in Precomp ASCII
  - Other TUJUAN Ukur, JTB allow to insert negative Lot Number in Precomp ASCII to obtain new Lot Number
- SUM Checking (Normal SUM Checking)
- Prepare PA & Append NDCDB
- 2. SUM Checking (Normal SUM Checking)
- 3. Prepare PA & Append NDCDB

## UKURAN SEMULA CODE "12" FOR STRATA

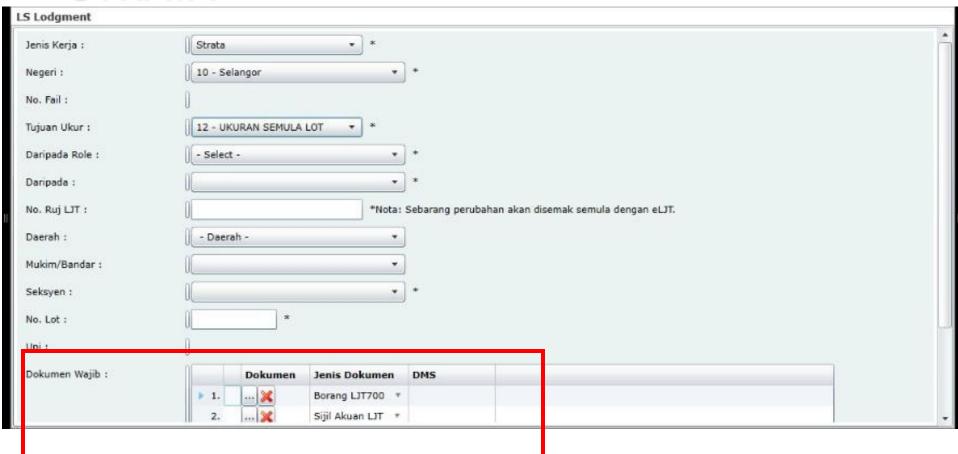

## UKURAN SEMULA CODE "12" FOR STRATA

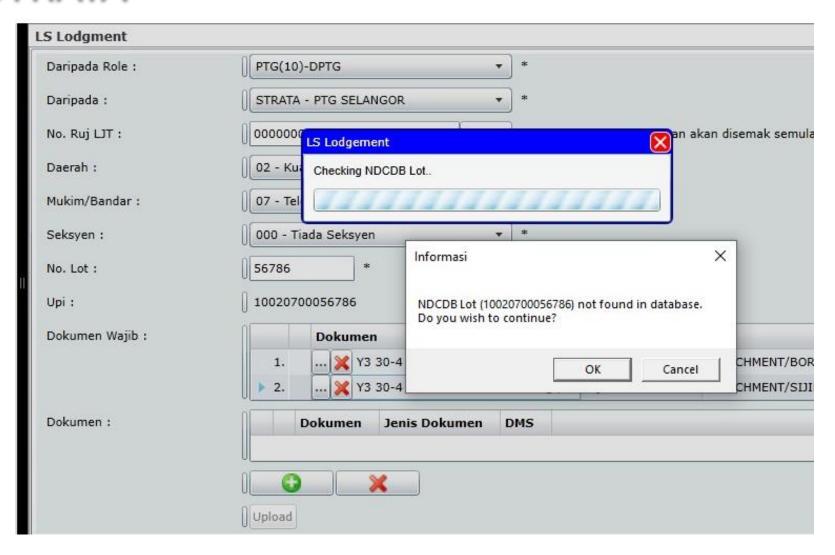

## PO LINES IN SUM CHECKING 🤏

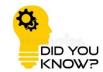

#### Sample Error 1

| 23. | FULFILL MINIMUM CONSTRAINTS | <b>4</b> | Count of Old Mark - 4<br>Count of CRM Point - 0       |
|-----|-----------------------------|----------|-------------------------------------------------------|
| 24. | PO LINE(s) VALIDATION       | X        | List of Invalid PO Line(s) :-  1. 1022-1023 2. 1023-7 |
|     |                             |          | 3. 7-1023<br>4. 1023-1018                             |

Sample Error 2

| 24. | PO LINE(s) VALIDATION   | PO Station not within 10cm Tolerance of NDCDB Station |
|-----|-------------------------|-------------------------------------------------------|
| 25. | GOOD MARK(s) VALIDATION | Set 1:                                                |
|     |                         | NEW 60, 58, 9, 11                                     |

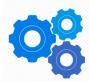

PO Lines in **FBK** must co-exist in **PO** file. **PO/FBK co-esist.** (System **Will BLOCK** if Error)

PO Station: check Overlap
10cm Tolerance with NDCDB
station, Only Alert Message,
System Will NOT BLOCK.
eQC acceptance rely on
PO/NEW. PO/FBK/BLN must
co-exist.

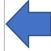

System will display Good Mark Validation Result from **BLN** file. **PO/BLN shall co-exist.** 

### AMALGAMATION/FULLY COMPILED

- Previously lots to be amalgamated shall be in NDCDB.
- And all stations shall be overlapping with NDCDB in tolerance of 10cm.
- If not then system will block.

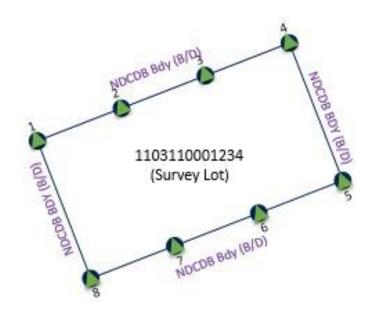

# AMALGAMATION/FULLY COMPILED (with PO from PA)

- Can compile from old PA or NDCDB.
- All PO.
- PO/FBK/BLN shall co-exist.
- COO shall be all old marks.
- System shall give alert PO station not within 10cm with NDCDB but can proceed.
- eQC acceptance rely on PO/NEW.
- If not all PO, then normal LSA is applied.
- Applied also to fully compiled job.

| 24. | PO LINE(s) VALIDATION | <b>4</b> | PO Station not within 10cm Tolerance of NDCDB Station |
|-----|-----------------------|----------|-------------------------------------------------------|
|-----|-----------------------|----------|-------------------------------------------------------|

### FULLY GNSS FILE 🤏

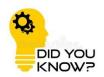

#### SUGGESTED PROCESS FLOW

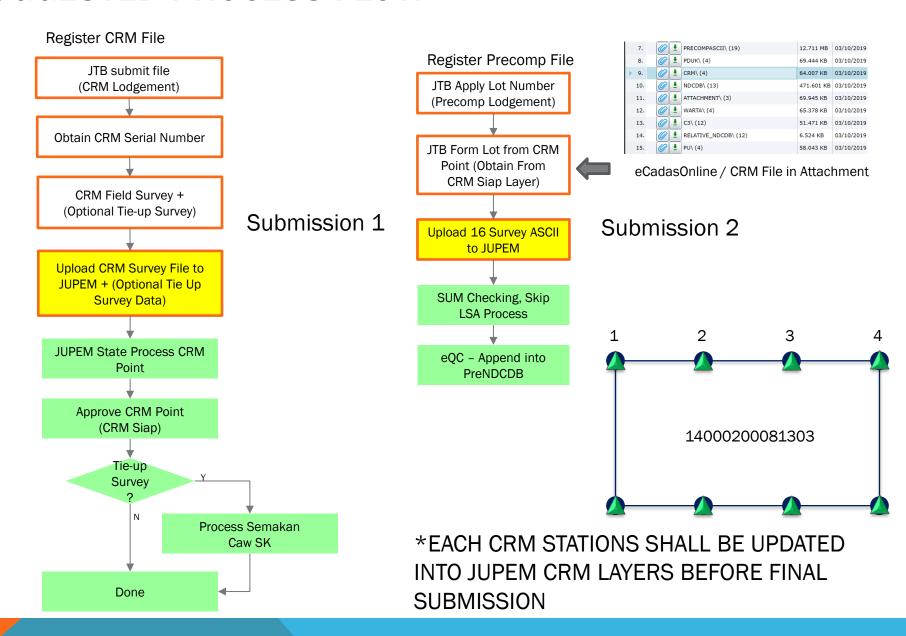

### **SUBMISSION 1: JOB FOLDER – CRM FILE (C-FILE)**

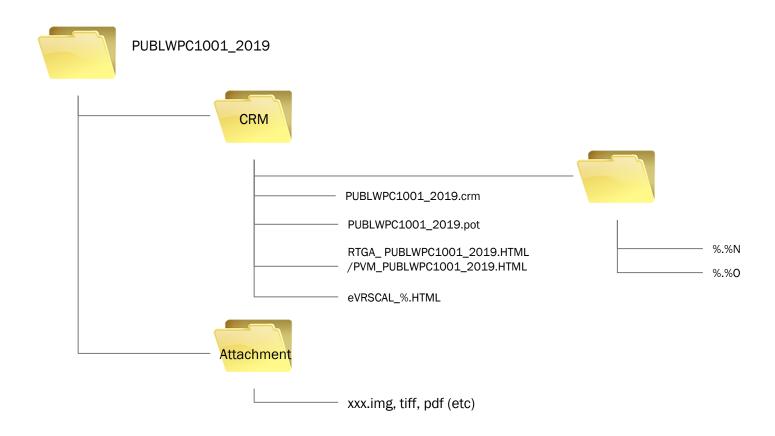

### SUBMISSION 2: JOB FOLDER - SURVEY DATA (16 ACII)

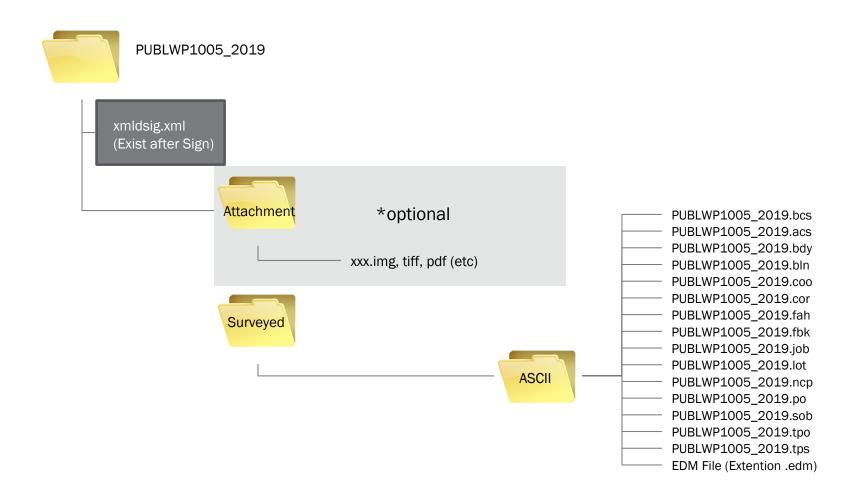

### FILES REQUIREMENT FOR 16 ASCII

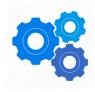

- FBK & the rest not mentioned NULL
- ACS needed
- TPS needed
  - No Fix Point need to define; as is FULLY GNSS Job.
- COO needed
  - Every Record in COO file contain only GPS Point;
     where Code = 6
  - Serial Number shall comply to JUPEM Standard
  - E.g. W00666\_1
- EDM needed for SPAKLS

## **OUTLINE**

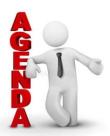

| CON  | CLUSION & ACKNOWLEDGMENT        | 7 |
|------|---------------------------------|---|
| SOM  | E EXPLANATION                   | 6 |
| UND  | ERSTANDING FIX POINTS SELECTION | 5 |
| UND  | ERSTANDING NDCDB LOT STATUS     | 4 |
| SUR  | VEY GENERAL CIRCULARS           | 3 |
| BRIE | F BIOGRAPHICAL NOTE             | 2 |
| DISC | LAIMER                          | 1 |

### **CONCLUSION & ACKNOWLEDMENT**

#### CONCLUSION

- Survey as we have been taught. eKadaster is just a tool for processing and file submission.
- Survey principle is still intact.

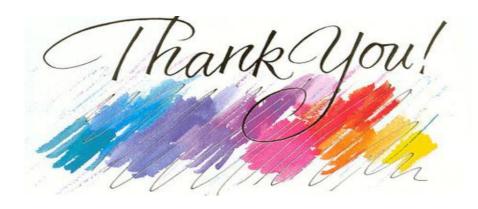

#### **ACKNOWLEDMENT**

- JUPEM staff inclusive of those already left the department.
- Licensed Land Surveyors involved.
- Academicians Sr Dr. Tan, Sr Dr. Azlan, Sr Norshahrizan.
- The contractors.